Droite graduée Abscisse Graduations **CM1**

*« Bien placer, c'est comprendre »*

*Note du CSEN n°5, 2022.*

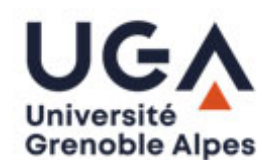

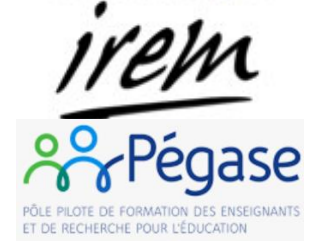

# *Placer 9*

*« Placer 9 »* est une situation qui a pour objectif de mobiliser le partage en 4 parties égales d'un segment de longueur donnée, afin de travailler les notions de pas unité et de graduation dans le contexte des nombres entiers.

Elle peut être utilisée en cycle 2 dans le cadre d'une progression de travail sur la droite graduée en tant qu'objet, comprenant d'autres situations de placement de nombre et lecture d'abscisses sur une droite munie de deux graduations de nombres non nécessairement successifs (voir *annexe 3* pour une progression proposée en cycle 2).

La présente fiche correspond à une utilisation en début de cycle 3 pour réactiver ces connaissances en début d'année, et notamment avant de proposer des tâches s'appuyant sur les notions de pas d'une graduation, et de partage d'une longueur, mais dans le contexte des fractions.

## **Matériel et choix pédagogiques**

#### Distribuées aux élèves :

- ❖ Droite à compléter avec les nombres 2 et 6 déjà placés *(*voir *annexe 1* faire attention à ce que la longueur unité ne corresponde pas à une mesure entière en cm, ni 1,5 cm*)* : prévoir au moins 3 feuilles par élève pour pouvoir multiplier les essais.
- ❖ Feuille (format A5) que les élèves utiliseront pour détailler tous les essais du binôme, en explicitant leurs procédures.

#### Disponibles dans la classe en un grand nombre d'exemplaires :

- ❖ Un guide-âne avec au moins 7 lignes ou un « gradue-tout » *(*voir *annexe 2*) dont un partage permet ici de graduer de un en un la droite proposée.
- ❖ Bandes de papier (bande-outil) de longueur supérieure à l'écart entre les deux points déjà placés.

#### Pour l'enseignant seulement, ou en quelques exemplaires dans la classe si l'on opte pour un fonctionnement en auto-correction :

❖ Gabarit de correction sur lequel les nombres 2, 6 et 9 sont placés (voir *annexe 1*)

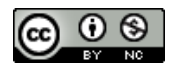

## **Prérequis**

Il est possible que les élèves aient déjà manipulé le guide-âne ou le « gradue-tout » pour des partages de segment, auquel cas ils seront réinvestis dans cette situation.

Dans le cas contraire, on peut limiter ici les outils disponibles (bande-outil, compas).

## **La séquence**

**Phase 1 : mise en activité**

#### **Estimation de la durée :** 15 à 20 minutes

❖ Pour commencer, l'enseignant annonce l'objectif de l'activité :

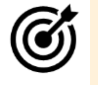

#### *Annonce*

"Aujourd'hui, nous allons travailler avec la droite graduée. Je vais vous distribuer une droite graduée incomplète, sur laquelle seuls deux nombres sont placés. Le travail consiste à trouver un moyen de placer les autres nombres exactement à leur place, comme si toutes les graduations étaient présentes. Vous devrez réfléchir à un moyen de trouver cette position précise."

❖ Les élèves sont invités à se mettre en activité dans un cadre décontextualisé :

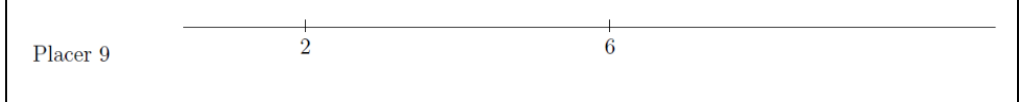

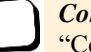

#### *Consigne*

"Ce travail est par équipe de deux. Dans un premier temps, vous réfléchissez individuellement, puis vous commencez par discuter de vos stratégies avant d'essayer.

Vous avez à votre disposition : guide-âne, « gradue-tout », compas, bandes de papier et vous n'êtes pas obligés de tout utiliser. Avant de m'appeler pour vérifier, vous devez écrire comment vous avez fait."

#### **Phase 2**

#### **Estimation de la durée :** 15 à 20 minutes

Une fois que les élèves ont réussi à placer le 9, on peut les questionner :

- Est-ce que tu peux placer le 0, est-ce que tu peux placer le 1 ?
- Quels autres nombres peux-tu placer ?

En fonction du niveau, ils pourront être amenés à répondre "tous les nombres" (comprenez "tous les nombres entiers"), puisqu'on est capable de graduer de 1 en 1. Ou en allant plus loin ils pourront commencer à penser à subdiviser encore l'unité, pour pouvoir placer également les demi, les quarts etc., voire même (théoriquement) tous les nombres rationnels à l'aide du guide-âne.

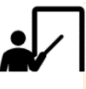

#### *Institutionnalisation*

"Sur une droite graduée, dès qu'on a un nombre placé et qu'on connait le pas de longueur 1, on peut placer tous les nombres."

#### **Différenciation - Entraînement**

- ❖ Pour aller plus loin : " comment pourrais-tu placer 36 : expliquer sans le faire ! "
- ❖ Pour s'entraîner : " les positions 4 et 10 étant connues, placer 12 " ; ou les exercices 12 à 15 de *l'annexe 3.*

# **Éclairages didactiques**

- ❖ Cette situation permet d'introduire la multiplicité de pas possibles pour placer des nombres entiers. On y a recours à un partage : pour atteindre l'unité, il s'agit de partager en 4 le segment de longueur 4.
- ❖ Procédures attendues :

#### **1. Utilisation de milieux, pour graduer de deux en deux, puis placer 9 entre 8 et 10**

Il est attendu que les élèves cherchent à graduer de deux en deux, en plaçant le 4 au milieu entre 2 et 6, et une fois qu'ils ont 4 ils peuvent graduer de deux en deux.

Cette procédure peut être induite, notamment en questionnant les élèves : "Y a-t-il des nombres que tu peux placer facilement ?", "Y a-t-il des nombres que tu peux placer entre 2 et 6 ? ", "Peux-tu placer 4 ? "…

Pour déterminer des milieux, on peut s'attendre à plusieurs procédures :

a) Plier la ligne distribuée en deux, en se faisant superposer les deux graduations existantes. Le pli ainsi créé produit une nouvelle graduation.

b) Utiliser la bande outil pour reporter la longueur entre la graduation du 2 et celle du 6 et plier cette bande outil, pour ensuite reporter la longueur moitié de façon à créer les graduations paires manquantes.

c) Utiliser un outil de partage, type guide-âne ou "gradue-tout".

#### **2. Partage en 4 parties égales de l'intervalle [2,6]**

a) Utilisation d'une bande outil et de pliage :

- Couper la bande distribuée pour que sa longueur soit la même que l'écart entre les positions du 2 et du 6.
- Observer qu'il y a un pas de 4 unités entre 2 et 6.
- Plier en deux, et encore en deux pour obtenir le pas cherché.

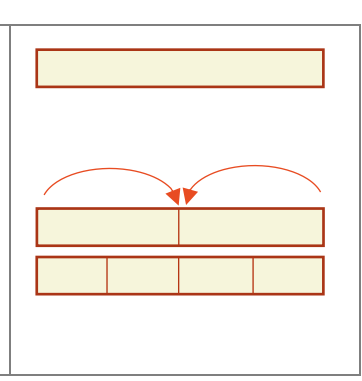

❖ Reporter trois pas à partir de la position du 6.

b) Utilisation d'un guide-âne :

- Observer qu'entre 2 et 6 il y a 3, 4 et 5.
- Avec le guide-âne, graduer le segment [2,6] avec trois points intermédiaires.
- Continuer la graduation régulière ainsi obtenue jusqu'à 9.

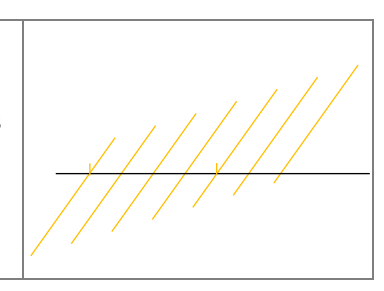

c) Utilisation d'un « gradue-tout » : choix d'une graduation adaptée, permettant d'une part de découper l'intervalle [2,6] en 4 parties égales, et d'autre part de compléter la graduation de la ligne numérique, jusqu'à 9 (voir *annexe* 2 sur l'utilisation du "gradue-tout").

- ❖ Concernant la phase 2, on note que 0 ne peut pas être placé sur le segment proposé : en effet, il faut pour cela le prolonger à gauche. Il s'agit d'ailleurs d'une erreur classique d'élève de croire que le bout de la ligne à gauche correspond au 0 et de chercher à reporter la longueur ainsi obtenue pour graduer de 2 en 2.
- ❖ Pour la question proposée en différenciation, on s'attend à des stratégies de nature additives ou multiplicatives :
	- En partant de 6, déjà placé, reporter la longueur connue : +4, +4, +4, puis découper l'intervalle [34,38] en son milieu.
	- Placer le 0 puis reporter 6 fois la longueur 6 (pas de la graduation : 6).
	- Placer le 9, le 0 puis 18 puis 36 (pas de la graduation : 9, puis 18).
	- Placer le 9, puis le 0 puis 18, 27 et 36 (pas de la graduation : 9).
- ❖ En prolongement, on pourra proposer d'autres situations qui ne passent pas nécessairement par un pas égal à l'unité, mais par le plus grand diviseur commun des nombres en présence. Par exemple : les positions 4 et 10 étant connues, placer 12. Pour cela, il faut attraper le pas de 2. Or 2 c'est le tiers de 6. La difficulté ici réside dans la compréhension fine des relations entre les nombres, et le rôle joué par chacun : l'écart entre 4 et 10 est 6. L'écart entre 10 et 12 est 2. Or  $6 = 3 \times 2$ , donc il faut partager (ou subdiviser) le pas de longueur 6 en 3 parties égales pour obtenir le pas correspondant à l'écart entre 12 (le nombre à placer) et 10 (un des nombres déjà placés). Une collection de droites vierges compatibles avec le « gradue-tout » est proposée en annexe 4 pour pouvoir créer des exercices d'entrainements. Ces droites pourront être utilisées dans un sens ou dans l'autre de manière à ce que les nombres à placer puissent être inférieurs aux nombres déjà placés. Quelques propositions où l'on se ramène à une graduation d'un pas différent de 1 sont faites en *annexe 3* (exercices 13 à 15).
- ❖ Cette activité peut être considérée comme une situation problème d'introduction ou de diagnostique à compléter par des situations complémentaires, comme indiqué cidessus. Elle peut également être incluse dans une progression plus large sur l'outil droite graduée, et sur les techniques associées, comme proposé en *annexe 3*. Dans cette annexe, sont détaillés et explicités de nombreux savoir-faire propres à l'objet droite graduée, et la suite d'exercices proposée permet de travailler chacun de ces points. Selon le niveau et l'expertise dejà acquise des élèves, ces exercices pourront être triés ou au contraire complétés par des phases d'entrainement.

## **Points d'attention**

- ❖ Si l'on souhaite utiliser l'outil « gradue-tout », il est nécessaire de vérifier les longueurs des segments qui peuvent se trouver modifiées à l'impression ou à la photocopie.
- ❖ Lorsque cette situation est présentée comme réactivation après avoir introduit les nombres fractionnaires, si ceux-ci ont été présentés dans le contexte de la mesure, il peut y avoir une confusion entre le nombre  $\frac{1}{4}$  et le fait de partager une longueur en 4. On pourra verbaliser cette technique et faire du lien avec la construction de  $\frac{1}{4}$  en énonçant « la bande a une longueur de 4 unités. Et le quart de 4, c'est 1 ». On remarque qu'ici, le nombre  $\frac{1}{4}$  agit en tant qu'opérateur multiplicatif, et dans l'écriture  $\frac{1}{4} \times 4 =$ 4  $\frac{4}{4} = 1$ , l'écriture «  $\frac{4}{4}$  » est à lire au sens « fraction quotient » (on a partagé 4 en 4 parts égales et on a obtenu 1), ce qui n'est pas une approche classiquement introduite en début de cycle 3.

❖ Certains élèves peuvent confondre la bande outil (qui ici est choisie, ou découpée de façon à avoir une longueur de 4 unités) et la « bande unité » classiquement utilisée dans le contexte des activités de mesurage. Après avoir plié leur bande en 4, ils diront que la longueur ainsi obtenue est  $\frac{1}{4}$ , oubliant qu'ils avaient pour objectif d'atteindre l'unité.

### **Annexes**

- ❖ ANNEXE 1 : énoncé élève et fiche de correction pour l'activité « placer 9 »
- ❖ ANNEXE 2 : outil de partage le « gradue-tout » et sa fiche d'utilisation
- ❖ ANNEXE 3 : progression d'exercices pour travailler la droite graduée
- ❖ ANNEXE 4 : fiches photocopiables (exercices pour travailler la droite graduée et fiches vierges compatibles avec le « gradue-tout » pour créer de nouveaux exercices)

## **Bibliographie**

Adjiage, R., & Pluvinage, F. (2000). Un registre géométrique unidimensionnel pour l'expression des rationnels, Revue RDM - Recherches en didactique des mathématiques. https://revue-rdm.com/2000/un-registre-geometrique/

Cerclé, V., Chesnais, A., Destribats, A., Dutaut, S., Gosselin, E., Leberre, J., & Nyssen, L. (2020). Le repérage au collège et au lycée : Des enjeux d'apprentissage au croisement des cadres numérique, géométrique, algébrique et fonctionnel. Petit x, 113, 59‑88.

Dehaene, S., Potier-Watkins C., He, C.X., Lubineau, M. (2022). Evaluer la compréhension des nombres décimaux et des fractions : Le test de la ligne numérique. Note du CSEN